# Ungleichungen 2. und höheren Grades

W. Kippels

1. Mai 2021

# Inhaltsverzeichnis

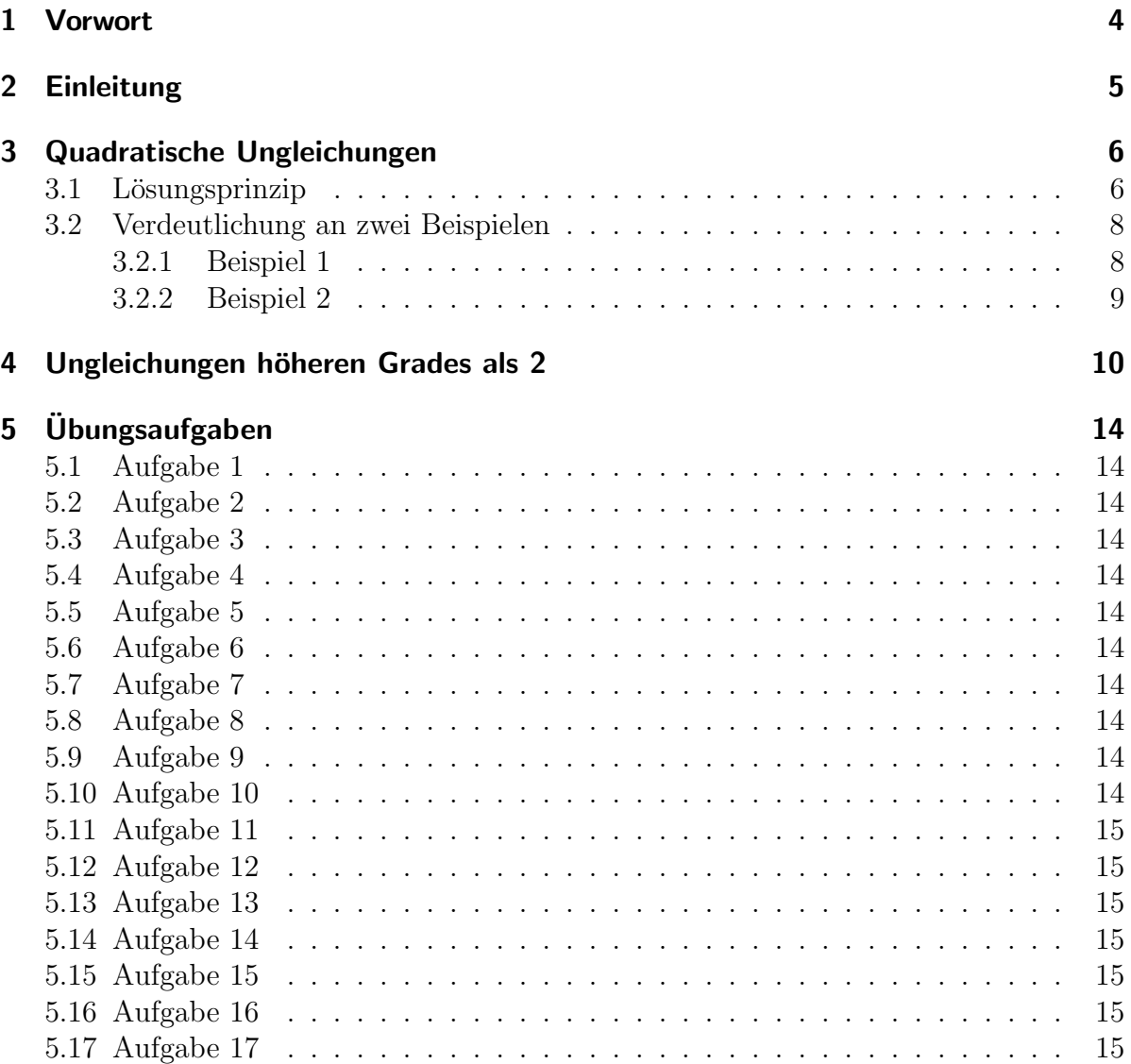

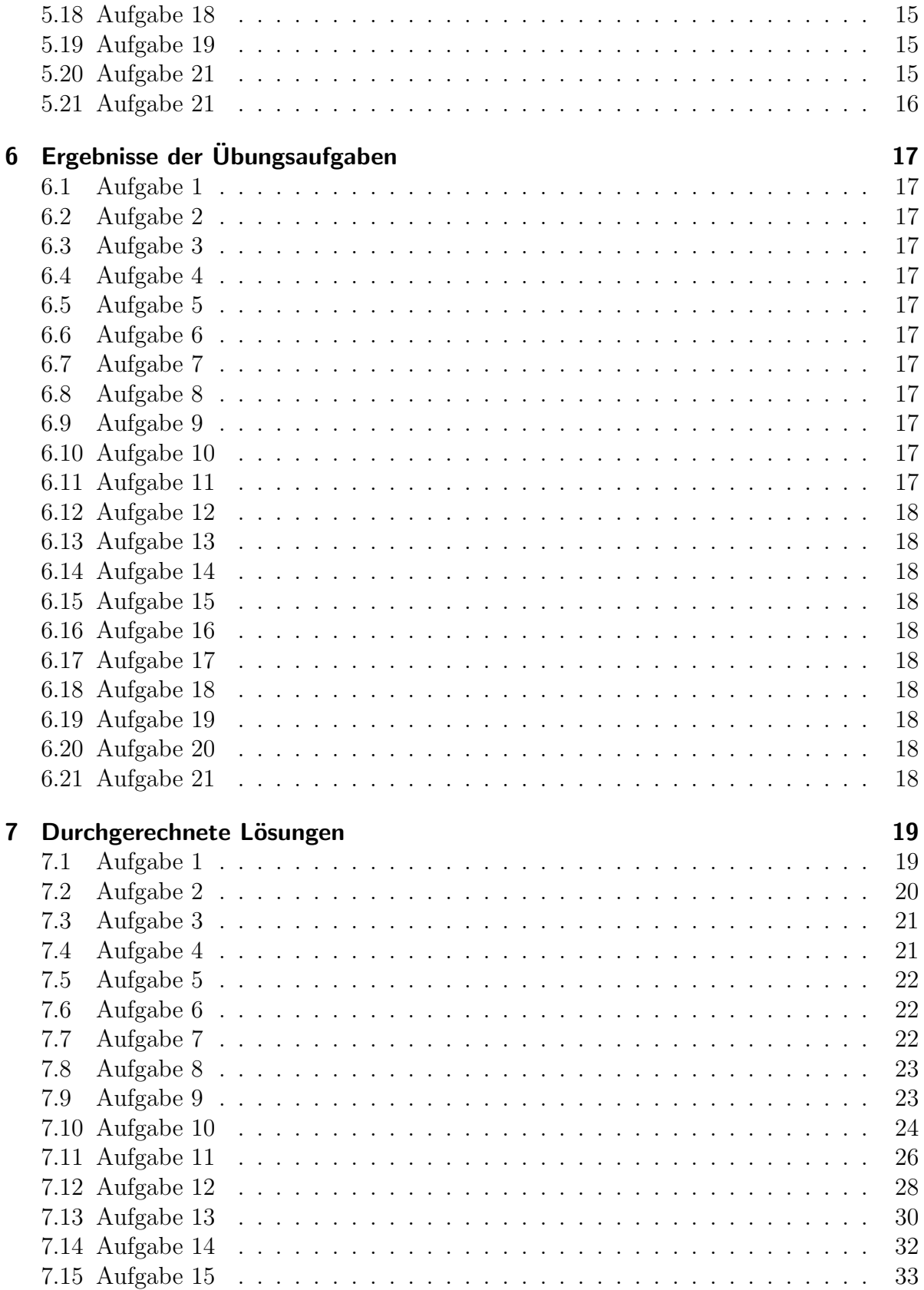

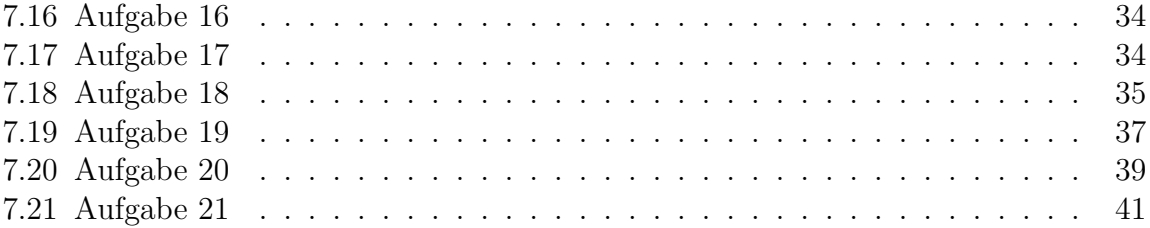

# <span id="page-3-0"></span>1 Vorwort

Diese und ähnliche Anleitungen zu erstellen erfordert sehr viel Zeit und Mühe. Trotzdem stelle ich alles kostenfrei der Allgemeinheit zur Verfugung. Wenn Sie diese Datei hilfreich ¨ finden, dann bitte ich Sie um Erfullung des nachfolgend beschriebenen ¨ " Generationenvertrages":

Wenn Sie später einmal Ihre Ausbildungsphase beendet haben und im Beruf stehen (oder auch noch danach), geben Sie bitte Ihr Wissen in geeigneter Form an die nachfolgende Generation weiter.

Wenn Sie mir eine Freude machen wollen, dann schreiben Sie mir bitte eine kleine Email an die folgende Adresse: mail@dk4ek.de

Vielen Dank!

# <span id="page-4-0"></span>2 Einleitung

Beim Lösen von Ungleichungen<sup>[1](#page-4-1)</sup> stößt man gelegentlich auch auf eine Ungleichung in einer solchen Form:

$$
x^2 + 5 < 6x
$$

Man spricht hier von einer Quadratischen Ungleichung oder auch von einer Ungleichung zweiten Grades.

Es gibt auch Ungleichungen, in denen Potenzen mit einem größeren Exponenten als 2 auftaucht. Das könnte beispielsweise so aussehen:

$$
2x^3 - 12x^2 + 22x > 12
$$

oder auch so:

$$
x^4 - 5x^3 + 5x^2 + 5x \le 6
$$

Hier haben wir eine Ungleichung 3. bzw. 4. Grades.

Da man bei Ungleichungen mit einem höheren Grad als 2 andes vorgehen muss, möchte ich die in einem eigenen Kapitel behandeln.

<span id="page-4-1"></span><sup>1</sup>Grundlagen dazu siehe auch hier: <http://dk4ek.de/lib/exe/fetch.php/ungleich.pdf>

## <span id="page-5-0"></span>3 Quadratische Ungleichungen

Quadratische Gleichungen kann man bekanntlich mit Hilfe der  $p\hbox{-} q\hbox{-}\mathrm{Formel}$ lösen.<br/>² Bei Quadratischen Ungleichungen geht man im Prinzip genau so vor, jedoch gibt es im Detail entscheidende Unterschiede. Die  $p-q$ -Formel für Quadratische Gleichungen ist ja bekanntlich dadurch entstanden, dass man die Normalform der Quadratischen Gleichungen  $x^2 + px + q = 0$  ein einziges Mal mit der klassischen Methode (mithilfe einer Quadratischen Ergänzung) gelöst hat. Das sah dann so aus:

$$
x^{2} + px + q = 0 \qquad | - q
$$
  
\n
$$
x^{2} + px = -q \qquad | + \left(\frac{p}{2}\right)^{2} \text{ (Quadr. Ergänz.)}
$$
  
\n
$$
x^{2} + px + \left(\frac{p}{2}\right)^{2} = \left(\frac{p}{2}\right)^{2} - q
$$
  
\n
$$
\left(x + \frac{p}{2}\right)^{2} = \left(\frac{p}{2}\right)^{2} - q \qquad |\sqrt{2}
$$
  
\n
$$
x + \frac{p}{2} = \pm \sqrt{\left(\frac{p}{2}\right)^{2} - q} \qquad | - \frac{p}{2}
$$
  
\n
$$
x_{1/2} = -\frac{p}{2} \pm \sqrt{\left(\frac{p}{2}\right)^{2} - q}
$$

### <span id="page-5-1"></span>3.1 Lösungsprinzip

Im folgenden möchte ich – ähnlich dem eben dargestellten Prinzip bei der Quadratischen Gleichung – eine Ungleichung in Normalform bearbeiten. Dabei ist natürlich auf die Besonderheiten bei Ungleichungen zu achten.

Für Ungleichungen kommen die Zeichen  $\langle , \rangle$ ,  $\leq$  und  $\geq$  in Betracht. Exemplarisch für alle verwende ich in dem Beispiel für die Herleitung das Zeichen  $\geq$ . Die Bezugs-Ungleichung sieht damit also so aus:

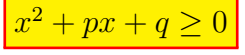

<span id="page-5-2"></span><sup>2</sup>Einzelheiten sind beispielsweise hier nachzulesen: <http://dk4ek.de/lib/exe/fetch.php/quad.pdf>

Beginnen wir mit der Umformung dieser Ungleichung.

$$
x^{2} + px + q \ge 0 \qquad | - q
$$
  

$$
x^{2} + px \ge -q \qquad | + \left(\frac{p}{2}\right)^{2} \text{ (Quadr. Ergänz.)}
$$
  

$$
x^{2} + px + \left(\frac{p}{2}\right)^{2} \ge \left(\frac{p}{2}\right)^{2} - q
$$
  

$$
\left(x + \frac{p}{2}\right)^{2} \ge \left(\frac{p}{2}\right)^{2} - q
$$

Bis hierher wurde bei der Ungleichung nur addiert und subtrahiert. Auch Termumformungen fanden statt. Das ist bekanntlich unproblematisch und erfordert keine Fallunterscheidungen.

Im nächsten Schritt müsste nun auf beiden Seiten die Wurzel gezogen werden. Das bedeutet zum einen, dass die Terme auf beiden Seiten der Ungleichung vorher nicht negativ sein dürfen. Ansonsten gäbe es keine (reelle) Lösung für die Wurzel.

Wichtig: Damit sich beim Wurzelziehen das Ungleichheitszeichen nicht umkehrt, muss dafür gesorgt werden, dass nach dem Wurzelziehen auf beiden Seiten immer noch etwas Nicht-Negatives steht!

Dabei kann der Inhalt der Klammer auf der linken Seite (vor dem Wurzelziehen) durchaus negativ sein. Durch das Quadrieren wird in jedem Fall etwas Positives daraus. Am einfachsten wird diese Bedingung dadurch gew¨ahrleistet, dass man nach dem Wurzelziehen auf beiden Seiten der Ungleichung den jeweiligen Gesamt-Term in Betragsstriche setzt. Das sähe dann so aus:

$$
\left|x + \frac{p}{2}\right| \ge \left|\sqrt{\left(\frac{p}{2}\right)^2 - q}\right|
$$

Bei genauerer Betrachtung kann man erkennen, dass diese Betragsstriche auf der rechten Seite entbehrlich sind. Die Schreibweise der Wurzel bedeutet bekanntlich vereinbarungsgemäß stets die **positive** Wurzel. Damit erhalten wir diese Form als Ergebnis:

$$
\left| x + \frac{p}{2} \right| \ge \sqrt{\left( \frac{p}{2} \right)^2 - q}
$$

Dieses Ergebnis könnte man "p-q-Formel für Quadratische Ungleichungen" nennen. Lei-<br>darklicht im dieser Forme keine zu einfache Forme mit aus von zur mit heil dar Quadratische der liegt in dieser Form keine so einfache Form mit  $x_{1/2} = \ldots$  vor, wie bei der Quadratischen Gleichung, aber damit müssen wir leben. Den Rest der Lösung muss man halt "zu Fuß" durchführen, wie mit anderen Betragsungleichungen auch.<sup>[3](#page-6-0)</sup>

<span id="page-6-0"></span><sup>3</sup>Einzelheiten sind beispielsweise hier nachzulesen: <http://dk4ek.de/lib/exe/fetch.php/betrag.pdf>

Als nächstes wäre die Frage zu klären, was denn passiert, wenn der Radikand (der Inhalt der Wurzel) negativ ist. Gibt es dann keine Lösungen?

Dazu gehe ich genau einen Schritt zurück. Vor dem Wurzelziehen haben wir folgende Ungleichung:

$$
\left(x + \frac{p}{2}\right)^2 \ge \left(\frac{p}{2}\right)^2 - q
$$

Die rechte Seite der Ungleichung stellt in diesem Fall eine negative Zahl dar. Links steht jedoch auf keinen Fall etwas Negatives, denn ein Quadrat kann nur Null oder positiv sein, nicht jedoch negativ. In unserer Ungleichung steht dann auf jeden Fall links ein größerer Wert als rechts. Enthält unsere Ungleichung nun das Zeichen > oder  $\geq$ , dann ist diese Ungleichung immer erfüllt. Es ist dann  $L = \mathbb{R}$ . Bei den Zeichen  $\lt$  oder  $\leq$ dagegen ist die Ungleichung nie erfüllt, die Lösungsmenge ist in diesen Fällen leer.

#### <span id="page-7-0"></span>3.2 Verdeutlichung an zwei Beispielen

Am besten zeige ich an Beispielen, wie der komplette Lösungsweg mit den hier gewonnen Erkenntnissen aussieht.

#### <span id="page-7-1"></span>3.2.1 Beispiel 1

Als erstes Beispiel verwende ich das erste Anfangsbeispiel aus der Einleitung. Die Ungleichung muss aber zuerst in die Normalform gebracht werden.

$$
\begin{array}{rcl}\nx^2 + 5 < & 6x & | - 6x \\
x^2 - 6x + 5 < & 0\n\end{array}
$$

Hier ist jetzt  $p = -6$  und  $q = 5$ . Damit kann ich den Lösungsansatz mit der neuen Formel machen. Hierbei ist zu beachten, dass das Ungleichungszeichen ≥ nur stellvertretend in der Formel vorkommt. Hier muss es durch das Zeichen  $\lt$  ersetzt werden. Der Lösungsansatz sieht dann so aus:

$$
x^{2}-6x+5 < 0
$$
  
\n
$$
\left|x + \frac{p}{2}\right| < \sqrt{\left(\frac{p}{2}\right)^{2} - q}
$$
  
\n
$$
\left|x - 3\right| < \sqrt{(-3)^{2} - 5}
$$
  
\n
$$
\left|x - 3\right| < 2
$$

Als nächstes muss der Betrag aufgelöst werden. Dazu ist eine Fallunterscheidung erforderlich. In diesem Beispiel ist der Betragsinhalt positiv oder Null für  $x \geq 3$ , wie man leicht mit Hilfe des Ansatzes x − 3 ≥ 0 bestimmen kann. Negativ ist dann der Betragsinhalt für  $x < 3$ . Das sind demnach die beiden Fälle für unsere Fallunterscheidung.

$$
|x - 3| < 2
$$
\n
$$
x - \frac{\text{für } x \ge 3 :}{3 < 2 \quad |+3 \quad - (x-3) < 2}
$$
\n
$$
x < 5 \quad -x + 3 < 2 \quad | -3 \quad -x < -1 \quad | \cdot (-1)
$$
\n
$$
x > 1
$$

Wie von Ungleichungen<sup>[4](#page-8-1)</sup> gewohnt, möchte ich auch hier die Lösungsmengenbestimmung mit graphischer Unterstützung am Zahlenstrahl durchführen. Dabei wird die Bedingung, unter der gerechnet wurde, mit dem Ergebnisterm ubereinandergelegt. Dort, wo ¨ sie übereinstimmen, liegt die zugehörige Teillösungsmenge.

$$
L_1 = \{x | 3 \le x < 5\} \qquad L_2 = \{x | 1 < x < 3\}
$$

Die beiden Teillösungsmengen  $L_1$  und  $L_2$  können aneinander gelegt werden. Bei der Zahl 3 stoßen sie "nahtlos" aneinander an. Die "3" gehört zwar nicht mehr zur Menge  $L_2$ , aber in  $L_1$  ist sie enthalten. Daher können sie zu einer einzigen Menge zusammengefasst werden, wie nachfolgend dargestellt:

$$
L = \{x | 1 < x < 5\}
$$

#### <span id="page-8-0"></span>3.2.2 Beispiel 2

Hier ist das zweite Beispiel:

$$
2x^2 + 20 \le 12x
$$

Zunächst muss auch hier die Ungleichung in die Normalform umgewandelt werden, bevor die spezielle p-q-Formel angewendet werden kann.

$$
2x^{2} + 20 \le 12x
$$
  
\n
$$
2x^{2} - 12x + 20 \le 0
$$
  
\n
$$
x^{2} - 6x + 10 \le 0
$$
  
\n
$$
|x - 3| \le \sqrt{(-3)^{2} - 10}
$$
  
\n
$$
|x - 3| \le \sqrt{-1}
$$

Der Radikand ist negativ, es existiert keine (reelle) Lösung für die Wurzel. Wie zuvor beschrieben ist dann der Term auf der linken Seite auf jeden Fall größer, als der Term rechts. (Dies bezieht sich eigentlich auf den Schritt vor dem Wurzelziehen, der ist hier aber nicht dargestellt. Das Ergebnis können wir dennoch übertragen.) Die Ungleichung verlangt jedoch mit dem Zeichen ≤, dass der Term links kleiner sein soll. Deswegen ist die Lösungsmenge leer.

$$
L = \{\ \}
$$

<span id="page-8-1"></span><sup>4</sup>Einzelheiten siehe hier: <http://www.dk4ek.de/lib/exe/fetch.php/ungleich.pdf>

## <span id="page-9-0"></span>4 Ungleichungen höheren Grades als 2

Betrachten wir zunächst das Beispiel einer Ungleichung dritten Grades aus der Einleitung.

$$
2x^3 - 12x^2 + 22x > 12
$$

Die Lösungsidee ist folgende:

- Zunächst wird die Ungleichung in die Normalform gebracht. Das bedeutet, dass auf einer Seite (meist rechts) nur noch eine Null steht, und dass der Koeffizient (die Vorzahl) vor der höchsten vorkommenden Potenz 1 ist. Man erhält auf einer Seite der Gleichung (links) ein Polynom.
- Dann zerlegt man das Polynom so weit es geht in Faktoren.
- Anschließend untersucht man für jeden Faktor einzeln, wo er positiv oder negativ ist.
- Danach kann man eine Vorzeichentabelle erstellen, in der für jeden Faktor für jeden Bereich das Vorzeichen eingetragen werden kann.
- Indem man für jeden Bereich prüft, ob eine gerade oder ungerade Anzahl an Minuszeichen vorliegt, kann man das Vorzeichen fur das ganze Polynom bestimmen. ¨ Daraus ergibt sich die Lösungsmenge.

Bringen wir also unsere Ungleichung in die Normalform.

$$
2x^3 - 12x^2 + 22x > 12 | -12
$$
  

$$
2x^3 - 12x^2 + 22x - 12 > 0 | : 2
$$
  

$$
x^3 - 6x^2 + 11x - 6 > 0
$$

Damit haben wir wie gewüscht auf der linken Seite ein Polynom erhalten. Es gibt nun Methoden, mit denen man ein solches Polynom faktorisieren, also in mehrere Faktoren zerlegen kann. Dazu benötigt man zunächst alle Nullstellen des Polynoms.<sup>[5](#page-9-1)</sup>

Das möchte ich an diesem Beispiel vorführen. Wir suchen also zunächst alle Nullstellen dieses Polynoms, also die Lösungen der Gleichung:

$$
x^3 - 6x^2 + 11x - 6 = 0
$$

Wie in meinen Skript hier <http://dk4ek.de/lib/exe/fetch.php/nullst.pdf> beschrieben, muss man zunächst eine Nullstelle durch planvolles Raten ermitteln. Dabei hilft dieser Lehrsatz:

### Wenn ein Polynom ganzzahlige Nullstellen hat, dann sind sie Teiler des absoluten Gliedes.

<span id="page-9-1"></span> $^{5}$ Grundlagen dazu siehe auch hier: <http://dk4ek.de/lib/exe/fetch.php/nullst.pdf>

Das absolute Glied ist der Summenterm, in dem kein x auftritt, hier also die −6. Teiler von −6 sind die Zahlen  $\pm 1$ ,  $\pm 2$ ,  $\pm 3$  und  $\pm 6$ . Wir müssen hier also maximal mit 8 Zahlen testen, bis wir fündig werden. Allerdings gilt leider die Einschränkung:,,... falls<br>das Rahmann wurde bling Nellstellan hat in Wann wir Rach haben, dann gibt as leine das Polynom ganzzahlige Nullstellen hat. . ." Wenn wir Pech haben, dann gibt es keine ganzzahligen Nullstellen und wir haben ein Problem. Dann helfen nur noch Näherungsverfahren wie eine Iteration weiter, auf die ich hier aber nicht weiter eingehen möchte.

Wer faul ist, beginnt das Testen immer mit den kleinsten Zahlen, weil sich damit am einfachsten rechnen lässt. So stößt man sehr schnell auf die erste Nullstelle bei  $x_{01} = 1$ . Man kann leicht nachprüfen, dass das stimmt:

$$
1^3 - 6 \cdot 1^2 + 11 \cdot 1 - 6 = 0
$$

Jetzt hilft ein anderer Lehrsatz weiter, der besagt:

#### Wenn  $x_0$  eine Nullstelle eines Polynomes ist, dann lässt sich das Polynom durch den Faktor  $(x-x_0)$  dividieren.

Wenn das so ist, dann kann man den Faktor  $(x - x_0)$  aus dem Polynom ausklammern. Wie wir später sehen werden, hilft uns das entscheidend weiter.

Bleiben wir bei unserem Beispiel. Wir kennen  $x_{01} = 1$ , also können wir unser Polynom durch  $(x - 1)$  dividieren. Wir führen eine Polynomdivision<sup>[6](#page-10-0)</sup> durch.

$$
\begin{array}{rcl}\n(x^3 & -6x^2 & +11x & -6 \\
-(x^3 & -x^2) & & \\
\hline\n & -5x^2 & +11x & -6 \\
\hline\n & -(-5x^2 & +5x) & & \\
\hline\n & 6x & -6 & & \\
\hline\n & 0 & & \\
\end{array}
$$

Mit diesem Ergebnis lässt sich unser Polynom wie folgt faktorisieren:

$$
x^{3} - 6x^{2} + 11x - 6 = (x^{2} - 5x + 6) \cdot (x - 1)
$$

Der erste Klammerterm  $(x^2 - 5x + 6)$  lässt sich nun weiter faktorisieren. Da es sich um einen Quadratischen Term handelt, hilft der Satz von Vieta<sup>[7](#page-10-1)</sup> weiter. Wir müssen zunächst die Nullstellen bestimmen, was einfach mit der  $p-q$ -Formel zu bewerkstelligen geht.

<span id="page-10-0"></span><sup>6</sup>Einzelheiten zur Polynomdivision siehe auch hier: <http://dk4ek.de/lib/exe/fetch.php/polynomd.pdf> <sup>7</sup>Einzelheiten zum Satz von Vieta siehe auch hier: <http://dk4ek.de/lib/exe/fetch.php/quad.pdf>

<span id="page-10-1"></span>

$$
x^{2} - 5x + 6 = 0
$$
  
\n
$$
x_{1/2} = \frac{5}{2} \pm \sqrt{\frac{5}{2}} - 6
$$
  
\n
$$
= \frac{5}{2} \pm \sqrt{\frac{25}{4} - \frac{24}{4}}
$$
  
\n
$$
= \frac{5}{2} \pm \sqrt{\frac{1}{4}}
$$
  
\n
$$
= \frac{5}{2} \pm \frac{1}{2}
$$
  
\n
$$
1 = \frac{5}{2} - \frac{1}{2} = 3
$$
  
\n
$$
x_{2} = \frac{5}{2} - \frac{1}{2} = 2
$$

Nach dem Satz von Vieta lässt sich unser Quadratischer Term folgendermaßen faktorisieren:

$$
(x^{2} - 5x + 6) = (x - 2) \cdot (x - 3)
$$

Der ursprüngliche Kubische Term lässt sich damit folgendermaßen faktorisieren:

 $\boldsymbol{x}$ 

$$
x^{3} - 6x^{2} + 11x - 6 = (x - 1) \cdot (x - 2) \cdot (x - 3)
$$

Mit diesen Ergebnissen können wir unsere ursprüngliche Ungleichung wie folgt darstellen:

$$
x^3 - 6x^2 + 11x - 6 > 0
$$
  
(x - 1) \cdot (x - 2) \cdot (x - 3) > 0

Unser Term besteht aus drei Faktoren, die alle in Abhängigkeit von der Variablen  $x$ positiv oder negativ sein können. Nun kommt die eigentliche Lösungsidee: Wir können für jeden Faktor relativ einfach feststellen, für welche x-Werte er welches Vorzeichen hat. Jeder Faktor kann sein Vorzeichen nur an seiner Nullstelle wechseln. Wenn wir alle Nullstellen kennen (und das tun wir ja), dann können wir eine Tabelle erstellen, in der für jeden Faktor für jeden Bereich das zugehörige Vorzeichen steht. Eine ähnliche Vorzeichentabelle habe ich auch in Kapitel 2.2 in dem bereits erwähnten Skript <http://dk4ek.de/lib/exe/fetch.php/ungleich.pdf> verwendet.

Die Vorzeichentabelle ist folgendermaßen aufgebaut:

Auf der linken Seite werden in jeder Zeile die verschie-

denen zu untersuchenden Faktoren eingetragen. In der letzten Zeile steht das gesamte Polynom, also das Produkt aller untersuchten Faktoren, mit einem P angedeutet. Rechts daneben stehen in mehreren Spalten die jeweiligen zugehörigen Vorzeichen. Oben sind an den senkrechten Strichen die jeweiligen Bereichsgrenzen wie an einem Zahlenstrahl angetragen. Diese Tabelle liest sich folgendermaßen:

Nehmen wir die erste Zeile, wo der Faktor  $(x - 1)$  untersucht wird. Rechts oben stehen die Zahlen 1, 2 und 3 als Bereichsgrenzen. Links von der 1 liegen alle Zahlen (x-Werte), die kleiner als 1 sind. In diesem Bereich ist der Term (x−1) immer negativ. Der Bereich zwischen der 1 und der 2 steht für alle  $x$ -Werte zwischen 1 und 2. Das Pluszeichen hier drückt aus, dass in diesem Bereich der Term  $(x - 1)$  stets positiv ist. Entsprechend sieht es mit den Termen  $(x-2)$  und  $(x-3)$  aus. Im Bereich zwischen 2 und 3 sind die ersten beiden Terme positiv, oberhalb von 3 alle.

Die letzte Zeile steht für das ganze Polynom, ausgedrückt durch das P. Ist eine **unge**rade Anzahl von Faktoren negativ (hier 1 oder 3), dann ist das Polynom negativ, bei einer geraden Anzahl (hier 0 oder 2), ist es positiv. An den Bereichsgrenzen ist das Polynom stets Null.

In unserer Beispielaufgabe ist gesucht, wo (nach ein paar Umstellungsschritten) diese Ungleichung erfüllt ist:

$$
x^3 - 6x^2 + 11x - 6 > 0
$$

Für die Lösungsmenge müssen wir jetzt nur die Bereiche aufschreiben, wo die Vorzeichentabelle ein positives Ergebnis anzeigt. Das ist der Bereich zwischen 1 und 2 sowie der Bereich oberhalb von 3. Als Lösungsmenge geschrieben sieht das dann so aus:

$$
L = \{x | 1 < x < 2 \lor x > 3\}
$$

Wenn das Zeichen in der Ungleichung kein > ist sondern ein <, ein  $\geq$  oder ein  $\leq$ ist, muss man ggf. die negativen Bereiche in die Lösungsmenge holen oder auch die Bereichsgrenzen mit dazunehmen. Hätten wir beispielsweise diese Ungleichung:

$$
x^3 - 6x^2 + 11x - 6 \le 0
$$

dann sähe die Lösungsmenge entsprechend so aus:

$$
L = \{x | x \le 1 \lor 1 \le x \le 3\}
$$

Anmerkung: Natürlich lässt sich dieses Verfahren auch für einfache Quadratische Ungleichungen anwenden. Mir erscheint aber das im vorangegangenen Kapitel beschriebene eigene Verfahren etwas schneller zum Ziel zu fuhren. Wer jedoch keine Lust hat, ¨ sich noch ein weiteres spezielles Verfahren zu merken, der kann auch ausschließlich mit der hier beschriebenen Vorgehensweise arbeiten.

# <span id="page-13-0"></span>5 Ubungsaufgaben ¨

Bestimmen Sie die Definitions- und Lösungsmengen!

<span id="page-13-6"></span><span id="page-13-5"></span><span id="page-13-4"></span><span id="page-13-3"></span><span id="page-13-2"></span><span id="page-13-1"></span>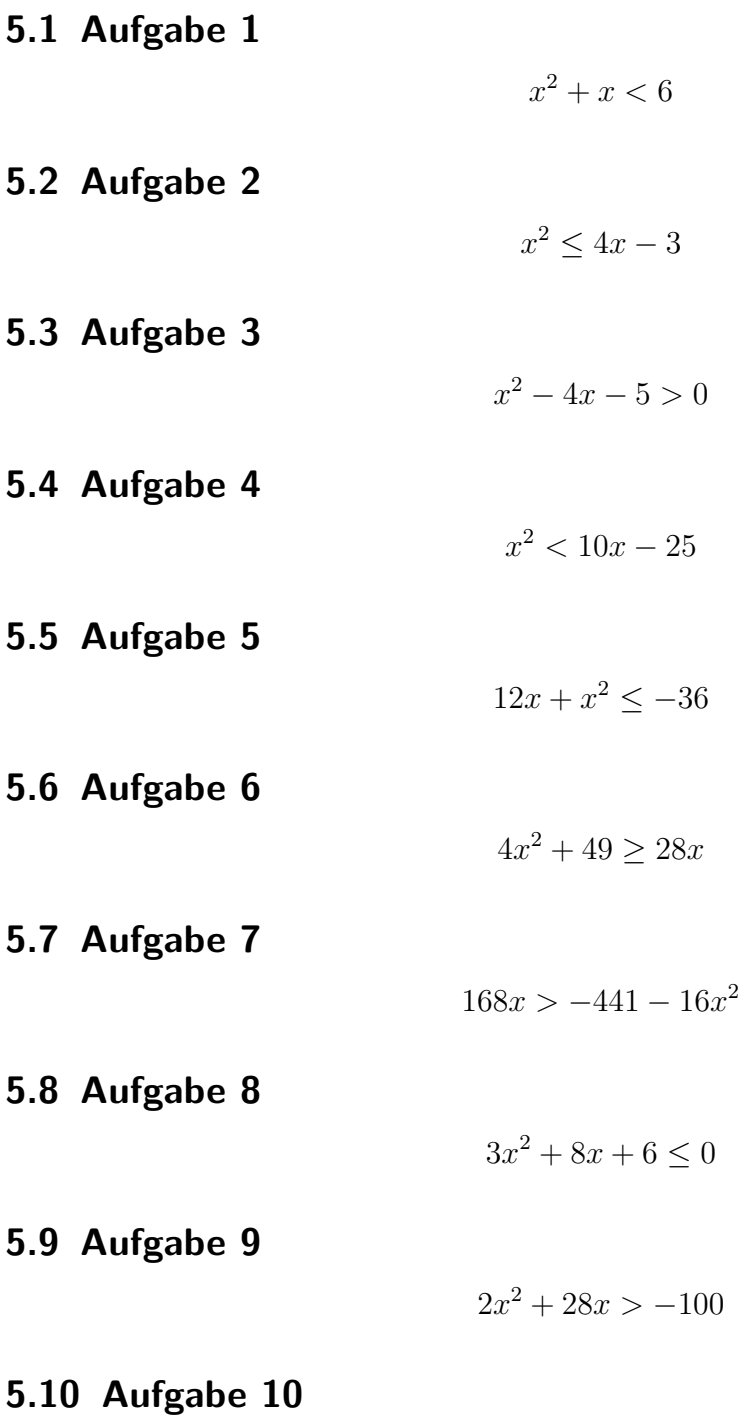

<span id="page-13-10"></span><span id="page-13-9"></span><span id="page-13-8"></span><span id="page-13-7"></span>
$$
x + \frac{15}{x} \ge -8
$$

<span id="page-14-0"></span>5.11 Aufgabe 11

$$
\frac{2x+2}{x+1} \le x-2
$$

# <span id="page-14-1"></span>5.12 Aufgabe 12

$$
\frac{13x+9}{3-x} \le x-2
$$

<span id="page-14-2"></span>5.13 Aufgabe 13

$$
\frac{x-6}{2x-6} \ge \frac{x+4}{x+1}
$$

<span id="page-14-3"></span>5.14 Aufgabe 14

$$
\frac{2x-5}{x-2} \ge \frac{x-5}{x-4}
$$

<span id="page-14-4"></span>5.15 Aufgabe 15

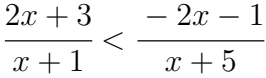

<span id="page-14-5"></span>5.16 Aufgabe 16

 $(x-3)\cdot (x+1)^2\cdot (x-1) < 0$ 

<span id="page-14-6"></span>5.17 Aufgabe 17

 $(x-3)\cdot (x+1)^2\cdot (x-1) > 0$ 

<span id="page-14-7"></span>5.18 Aufgabe 18

 $3x^3 - 3x^2 \leq 6x$ 

<span id="page-14-8"></span>5.19 Aufgabe 19

$$
5x^3 + 5x^2 + 5x \ge 15
$$

<span id="page-14-9"></span>5.20 Aufgabe 21

$$
\frac{7 - 3x^2}{x + 1} > x^2 + 1
$$

# <span id="page-15-0"></span>5.21 Aufgabe 21

$$
\frac{7 - 3x^2}{x + 1} > x^2 + 1
$$

# <span id="page-16-0"></span>6 Ergebnisse der Übungsaufgaben

<span id="page-16-6"></span><span id="page-16-5"></span><span id="page-16-4"></span><span id="page-16-3"></span><span id="page-16-2"></span><span id="page-16-1"></span>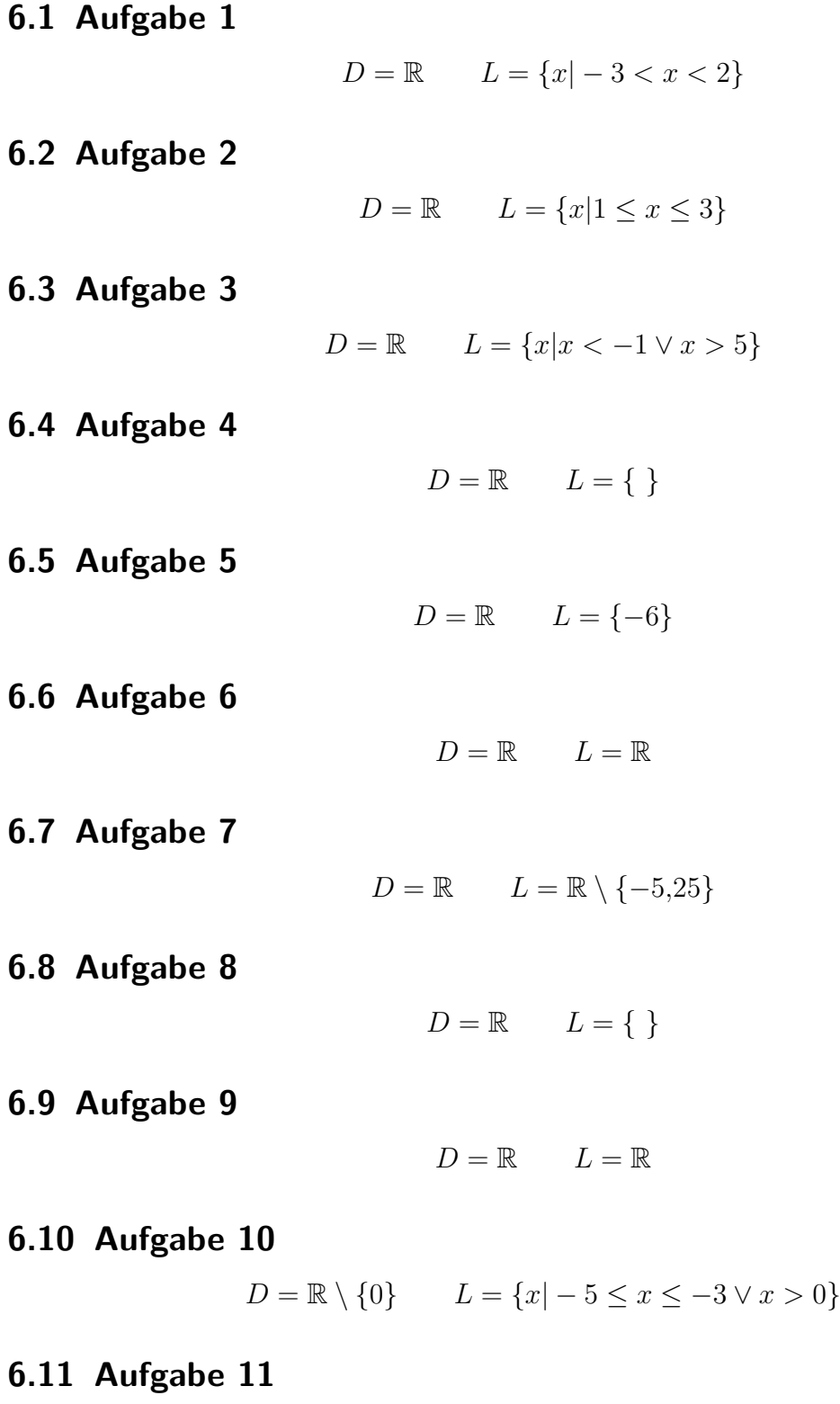

<span id="page-16-11"></span><span id="page-16-10"></span><span id="page-16-9"></span><span id="page-16-8"></span><span id="page-16-7"></span> $D = \mathbb{R} \setminus \{-1\}$   $L = \{x | x \ge 4\}$ 

### <span id="page-17-0"></span>6.12 Aufgabe 12

 $D = \mathbb{R} \setminus \{3\}$   $L = \{x | -5 \le x \le -3 \vee x > 3\}$ 

### <span id="page-17-1"></span>6.13 Aufgabe 13

 $D = \mathbb{R} \setminus \{-1; 3\}$   $L = \{x | -9 \le x < -1 \lor 2 \le x < 3\}$ 

### <span id="page-17-2"></span>6.14 Aufgabe 14

 $D = \mathbb{R} \setminus \{2; 4\}$   $L = \{x | x < 2 \vee x > 4\}$ 

### <span id="page-17-3"></span>6.15 Aufgabe 15

 $D = \mathbb{R} \setminus \{-5, -1\}$   $L = \{x | -5 < x < -2 \lor -2 < x < -1\}$ 

### <span id="page-17-4"></span>6.16 Aufgabe 16

$$
D = \mathbb{R} \qquad L = \{x | 1 < x < 3\}
$$

<span id="page-17-5"></span>6.17 Aufgabe 17

$$
D = \mathbb{R} \qquad L = \{x | x < -1 \lor -1 < x < 1 \lor x > 3\}
$$

<span id="page-17-6"></span>6.18 Aufgabe 18

 $D = \mathbb{R}$   $L = \{x | x \le -1 \vee 0 \le x \le 2\}$ 

<span id="page-17-7"></span>6.19 Aufgabe 19

$$
D = \mathbb{R} \qquad L = \{x | x \ge 1\}
$$

<span id="page-17-8"></span>6.20 Aufgabe 20

$$
D = \mathbb{R} \qquad L = \{-3; 1\}
$$

<span id="page-17-9"></span>6.21 Aufgabe 21

$$
\frac{7 - 3x^2}{x + 1} > x^2 + 1
$$
  

$$
D = \mathbb{R} \setminus \{-1\} \qquad L = \{-1 < x < 1 \lor 2 < x < 3\}
$$

## <span id="page-18-0"></span>7 Durchgerechnete Lösungen

Für Aufgabe 1 bis 9 und Aufgabe 16 bis 20 gilt: Es gibt keine Einschränkungen für den Definitionsbereich, daher:

 $D = \mathbb{R}$ 

Bei diesen Aufgaben wird der Definitionsbereich nicht jedes mal neu angegeben.

### <span id="page-18-1"></span>7.1 Aufgabe 1

$$
x^2 + x < 6
$$

Bevor die spezielle p-q-Formel angewendet werden kann, muss die Ungleichung in die Normalform gebracht werden.

$$
x^{2} + x < 6 \qquad \mid -6
$$
\n
$$
x^{2} + x - 6 < 0
$$
\n
$$
|x + \frac{1}{2}| < \sqrt{\frac{1}{4} + \frac{24}{4}}
$$
\n
$$
|x + \frac{1}{2}| < \frac{5}{2}
$$
\n
$$
x + \frac{1}{2} < \frac{5}{2} \qquad -\frac{1}{2} \qquad -\left(x + \frac{1}{2}\right) < \frac{5}{2}
$$
\n
$$
x < 2 \qquad -x - \frac{1}{2} < \frac{5}{2} \qquad -\frac{1}{2}
$$
\n
$$
-x < \frac{3}{2} \qquad -\frac{1}{2}
$$
\n
$$
x > -3
$$
\n
$$
x > -3
$$

$$
L_1 = \{x \mid -\frac{1}{2} \le x < 2\} \qquad \qquad L_2 = \{x \mid -3 < x < -\frac{1}{2}\}
$$

Die beiden Teillösungsmengen  $L_1$  und  $L_2$  können aneinander gelegt werden. Bei der Zahl  $-\frac{1}{2}$ <sup>1</sup>/<sub>2</sub> stoßen sie "nahtlos" aneinander an. Die "−<sup>1</sup>/<sub>2</sub> stoßen sie "nahtlos" aneinander an. Die "−<sup>1</sup>/<sub>2</sub>  $\frac{1}{2}$ " gehört zwar nicht mehr zur Menge  $L_2$ , aber in  $L_1$  ist sie enthalten. Daher können beide Teillösungsmengen zu einer einzigen Menge zusammengefasst werden, wie nachfolgend dargestellt:

$$
L = \{x | -3 < x < 2\}
$$

### <span id="page-19-0"></span>7.2 Aufgabe 2

$$
x^{2} \leq 4x - 3 \quad | -4x + 3
$$
\n
$$
x^{2} - 4x + 3 \leq 0
$$
\n
$$
|x - 2| \leq \sqrt{4 - 3}
$$
\n
$$
|x - 2| \leq 1
$$
\n
$$
x - \frac{1}{2} \leq 1 \quad | + 2 \quad | - (x - 2) \leq 1
$$
\n
$$
x \leq 3 \quad | -x + 2 \leq 1 \quad | - 2
$$
\n
$$
-x \leq -1 \quad | \cdot (-1)
$$
\n
$$
x \geq 1
$$
\n
$$
L_{1} = \{x | 2 \leq x \leq 3\}
$$
\n
$$
L_{2} = \{x | 1 \leq x < 2\}
$$

Die beiden Teillösungsmengen  ${\cal L}_1$  und  ${\cal L}_2$  können aneinander gelegt werden. Bei der Zahl 2 stoßen sie "nahtlos" aneinander an. Die 2 gehört zwar nicht mehr zur Menge  $L_2$ , aber<br>in Litt die anthelten Deben häusen heide Teilläumennen zu einer einen Menge in  $\mathcal{L}_1$ ist sie enthalten. Daher können beide Teillösungsmengen zu einer einzigen Menge zusammengefasst werden, wie nachfolgend dargestellt:

$$
L = \{x | 1 \le x \le 3\}
$$

# <span id="page-20-0"></span>7.3 Aufgabe 3

$$
x^{2} - 4x - 5 > 0
$$
  
\n
$$
|x - 2| > \sqrt{4 + 5}
$$
  
\n
$$
|x - 2| > 3
$$
  
\n
$$
x - \frac{1}{2} > 3 + 2
$$
  
\n
$$
x > 5
$$
  
\n
$$
x \ge 2
$$
  
\n
$$
-(x - 2) > 3
$$
  
\n
$$
-x + 2 > 3 - 2
$$
  
\n
$$
-x > 1 - 1 - (-1)
$$
  
\n
$$
x < -1
$$
  
\n
$$
L_{1} = \{x | x > 5\}
$$
  
\n
$$
L_{2} = \{x | x < -1\}
$$

Die Teillösungsmengen stoßen nicht aneinander. Die Gesamtlösungsmenge muss demnach mit zwei Teilstücken angegeben werden.

$$
L = \{x | x < -1 \lor x > 5\}
$$

# <span id="page-20-1"></span>7.4 Aufgabe 4

$$
x^{2} < 10x - 25 \quad |-10x + 25
$$
  

$$
x^{2} - 10x + 25 < 0
$$
  

$$
|x - 5| < \sqrt{5^{2} - 25}
$$
  

$$
|x - 5| < 0
$$

Hier kann man schon abbrechen. Ein Betrag kann niemals kleiner als Null sein. Die Lösungsmenge ist daher leer.

$$
L = \{\ \}
$$

### <span id="page-21-0"></span>7.5 Aufgabe 5

$$
12x + x2 \le -36 + 36
$$
  
\n
$$
x2 + 12x + 36 \le 0
$$
  
\n
$$
|x + 6| \le \sqrt{62 - 36}
$$
  
\n
$$
|x + 6| \le 0
$$

Hier kann man schon aufhören. Ein Betrag kann niemals kleiner als Null werden, er kann nur gleich Null werden. Das ist der Fall für  $x = -6$ .

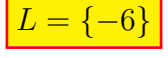

### <span id="page-21-1"></span>7.6 Aufgabe 6

$$
4x^{2} + 49 \ge 28x
$$
  
\n
$$
4x^{2} - 28x + 49 \ge 0
$$
  
\n
$$
x^{2} - 7x + \frac{49}{4} \ge 0
$$
  
\n
$$
|x - \frac{7}{2}| \ge \sqrt{\frac{49}{4} - \frac{49}{4}}
$$
  
\n
$$
|x - \frac{7}{2}| \ge 0
$$

Hier kann man schon aufhören. Ein Betrag ist immer größer oder gleich Null. Alle Reellen Zahlen erfüllen diese Ungleichung.

 $|L = \mathbb{R}|$ 

### <span id="page-21-2"></span>7.7 Aufgabe 7

$$
168x > -441 - 16x2 + 441 + 16x2
$$
  
\n
$$
16x2 + 168x + 441 > 0 \t: 16
$$
  
\n
$$
x2 + \frac{21}{2}x + \frac{441}{16} > 0
$$
  
\n
$$
|x + \frac{21}{4}| > \sqrt{\frac{441}{16} - \frac{441}{16}}
$$
  
\n
$$
|x + \frac{21}{4}| > 0
$$

Hier kann man schon aufhören. Ein Betrag ist immer größer oder gleich Null. Alle Reellen Zahlen erfüllen diese Ungleichung außer genau der einen der Zahl, für die der Betrag Null wird. Die muss in der Lösungsmenge aus der Menge der Reellen Zahlen ausgeschlossen werden.

$$
L = \mathbb{R} \setminus \{-\frac{21}{4}\}
$$

### <span id="page-22-0"></span>7.8 Aufgabe 8

$$
3x^{2} + 8x + 6 \leq 0
$$
  
\n
$$
x^{2} + \frac{8}{3}x + 2 \leq 0
$$
  
\n
$$
|x + \frac{4}{3}| \leq \sqrt{\frac{16}{9} - \frac{18}{9}}
$$
  
\n
$$
|x + \frac{4}{3}| \leq \sqrt{-\frac{2}{9}}
$$

Da der Radikand negativ ist, ist die rechte Seite der Ungleichung (im virtuell vorletzten Schritt) auf jeden Fall negativ, die linke größer oder gleich Null. Das vorgegebene Ungleichungszeichen verlangt aber, dass die linke Seite kleiner als die rechte (oder gleich) ist. Diese Bedingung kann niemals erfüllt sein, die Lösungsmenge ist daher leer.

$$
L = \{\ \}
$$

### <span id="page-22-1"></span>7.9 Aufgabe 9

$$
2x^{2} + 28x > -100
$$

$$
| + 100
$$

$$
2x^{2} + 28x + 100 > 0
$$

$$
| : 2
$$

$$
x^{2} + 14x + 50 > 0
$$

$$
|x + 7| > \sqrt{49 - 50}
$$

$$
|x + 7| > \sqrt{-1}
$$

Da der Radikand negativ ist, ist die rechte Seite der Ungleichung (im virtuell vorletzten Schritt) auf jeden Fall negativ, die linke größer oder gleich Null. Das vorgegebene Ungleichungszeichen verlangt, dass die linke Seite größer als die rechte sein soll, die Ungleichung ist daher immer erfüllt.

#### $L = \mathbb{R}$

### <span id="page-23-0"></span>7.10 Aufgabe 10

$$
x + \frac{15}{x} \ge -8
$$

Ein Bruch steht in der Ungleichung. Für  $x = 0$  ist der Nenner Null, der Bruch also nicht definiert. Die Null ist aus dem Definitionsbereich auszuschließen.

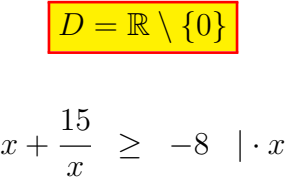

An dieser Stelle ist bereits eine Fallunterscheidung notwendig wie bei allen Ungleichungen mit Brüchen, denn der Term, mit dem multipliziert werden soll, kann positiv oder negativ sein.<sup>[8](#page-23-1)</sup> Aus Platzgründen behandele ich die Fälle nacheinander.

$$
\frac{\text{für } x > 0:}{x^2 + 15 \ge -8x} \qquad |+8x
$$
\n
$$
x^2 + 8x + 15 \ge 0
$$
\n
$$
|x + 4| \ge \sqrt{16 - 15}
$$
\n
$$
|x + 4| \ge 1
$$
\n
$$
x + \frac{\text{für } x \ge -4:}{4 \ge 1} \qquad \frac{\text{für } x < -4:}{(\text{entfall })}
$$
\n
$$
x \ge -3 \qquad (\text{entfall })
$$

Der zweite Fall entfällt, da er komplett außerhalb des Bereiches der vorgeschalteten Bedingung  $(x > 0)$  liegt. Es folgt die grafische Veranschaulichung der ersten Teillösungsmenge.

$$
L_1 = \{x | x > 0\}
$$

Der zweite Fall der ersten Fallunterscheidung muss nicht neu gerechnet werden. Bis auf die Richtung des Ungleichungszeichens ist die Rechnung identisch mit dem ersten Fall. Daher übernehme ich das Ergebnis direkt aus der ersten Rechnung.

<span id="page-23-1"></span><sup>8</sup>Einzelheiten siehe hier: <http://www.dk4ek.de/lib/exe/fetch.php/ungleich.pdf>

$$
\frac{\text{für } x < 0:}{|x+4|} \leq 1
$$
\n
$$
x + \frac{\text{für } x \geq -4:}{4 \leq 1 \quad |-4 \quad -(x+4) \leq 1}
$$
\n
$$
x \leq -3 \quad -x - 4 \leq 1 \quad |+4
$$
\n
$$
-x \leq 5 \quad | \cdot (-1)
$$
\n
$$
x \geq -5
$$
\n
$$
L_2 = \{x | -4 \leq x \leq -3\} \qquad L_3 = \{x | -5 \leq x \leq -4\}
$$

$$
(\mathcal{M}_\mathcal{A},\mathcal{M}_\mathcal{A},\mathcal
$$

Schauen wir uns nun die drei Teillösungsmengen in einem gemeinsamen Diagramm an.

Die Teillösungsmengen  $L_2$  und  $L_3$  stoßen direkt aneinander. Sie können also zusammengefasst werden. Zur Teillösungsmenge  $L_1$  klafft dann allerdings eine Lücke, so dass diese separat angegeben werden muss.

 $L = \{x | -5 \le x \le -3 \vee x > 0\}$ 

### <span id="page-25-0"></span>7.11 Aufgabe 11

$$
\frac{2x+2}{x+1} \le x-2
$$

Ein Bruch steht in der Ungleichung. Für  $x = -1$  ist der Nenner Null, der Bruch also nicht definiert. Die −1 ist aus dem Definitionsbereich auszuschließen.

 $D = \mathbb{R} \setminus \{-1\}$ 

$$
\frac{2x+2}{x+1} \leq x-2 \quad | \cdot (x+1)
$$

An dieser Stelle ist bereits eine Fallunterscheidung notwendig wie bei allen Ungleichungen mit Brüchen, denn der Term, mit dem multipliziert werden soll, kann positiv oder negativ sein. Aus Platzgründen behandele ich die Fälle nacheinander.

$$
\frac{\text{für } x > -1 :}{2x + 2 \leq (x + 1) \cdot (x - 2)}
$$
\n
$$
2x + 2 \leq x^2 - 2x + x - 2 \quad | -x^2 + x + 2
$$
\n
$$
-x^2 + 3x + 4 \leq 0 \quad | \cdot (-1)
$$
\n
$$
x^2 - 3x - 4 \geq 0
$$
\n
$$
\left| x - \frac{3}{2} \right| \geq \sqrt{\frac{9}{4} + \frac{16}{4}}
$$
\n
$$
\left| x - \frac{3}{2} \right| \geq \frac{5}{2}
$$
\n
$$
\frac{\text{für } x \geq \frac{3}{2} :}{x - \frac{3}{2} \geq \frac{5}{2} \quad | + \frac{3}{2} \quad -\left(x - \frac{3}{2}\right) \geq \frac{5}{2}
$$
\n
$$
x - \frac{3}{2} \geq \frac{5}{2} \quad | + \frac{3}{2} \quad -\left(x - \frac{3}{2}\right) \geq \frac{5}{2}
$$
\n
$$
-x + \frac{3}{2} \geq \frac{5}{2} \quad | - \frac{3}{2} \quad | \cdot (-1)
$$
\n
$$
x \leq -1
$$

 $L_1 = \{x | x \ge 4\}$   $L_2 = \{\}\$ 

Im zweite Fall liegt das Ergebnis außerhalb des Bereiches von Bedingung 1. Die Teillösungsmenge  $L_2$  ist daher leer.

Der zweite Fall der ersten Fallunterscheidung muss nicht neu berechnet werden. Bis auf die Richtung des Ungleichungszeichens ist die Rechnung identisch mit dem ersten Fall.

Daher übernehme ich das Ergebnis direkt aus der ersten Rechnung.

$$
\frac{\text{für } x < -1:}{\left|x - \frac{3}{2}\right|} \leq \frac{5}{2}
$$
\n
$$
\frac{\text{für } x \geq \frac{3}{2}:}{-\left(x - \frac{3}{2}\right) \leq \frac{5}{2}}
$$
\n
$$
\frac{\text{für } x < \frac{3}{2}:}{-\left(x - \frac{3}{2}\right) \leq \frac{5}{2}}
$$
\n
$$
-x + \frac{3}{2} \leq \frac{5}{2} \quad | - \frac{3}{2} \quad | \cdot (-1) \leq x \leq -1
$$

Der linke Fall entfällt, da er komplett außerhalb des Bereiches der vorgeschalteten Bedingung  $(x < -1)$  liegt. Es folgt die grafische Veranschaulichung der dritten Teillösungsmenge.

$$
L_3 = \{\ \}
$$

Da das Ergebnis komplett außerhalb von Bedingung 1 liegt, ist die Teillösunhsmenge  $L_3$ leer. Damit ist die Gesamtlösungsmenge identisch mit der Teillösungsmenge  $L_1$ .

$$
L = \{x | x \ge 4\}
$$

### <span id="page-27-0"></span>7.12 Aufgabe 12

$$
\frac{13x+9}{3-x} \le x-2
$$

Ein Bruch steht in der Ungleichung. Für  $x = 3$  ist der Nenner Null, der Bruch also nicht definiert. Die 3 ist aus dem Definitionsbereich auszuschließen.

$$
\frac{D = \mathbb{R} \setminus \{3\}}{3 - x} \leq x - 2 \quad | \cdot (3 - x)
$$

An dieser Stelle ist bereits eine Fallunterscheidung notwendig wie bei allen Ungleichungen mit Brüchen, denn der Term, mit dem multipliziert werden soll, kann positiv oder negativ sein. Aus Platzgründen behandele ich die Fälle nacheinander. Ich beginne mit dem positiven Fall.

Aufgepasst: Im Fall  $x < 3$  ist der Faktor  $(3 - x)$ , mit dem multipilizert wird, nicht negativ, sondern positiv! Das wird erfahrungsgemäß leicht übersehen.

$$
\frac{\text{für } x < 3:}{13x + 9} \leq (x - 2) \cdot (3 - x)
$$
\n
$$
13x + 9 \leq 3x - x^2 - 6 + 2x
$$
\n
$$
13x + 9 \leq -x^2 + 5x - 6 \quad | + x^2 - 5x + 6
$$
\n
$$
x^2 + 8x + 15 \leq 0
$$
\n
$$
|x + 4| \leq \sqrt{16 - 15}
$$
\n
$$
|x + 4| \leq 1
$$
\n
$$
\frac{\text{für } x \geq -4:}{|x + 4| \leq 1} \qquad - (x + 4) \leq 1
$$
\n
$$
x \leq -3 \qquad -x - 4 \leq 1 \quad | + 4
$$
\n
$$
-x \leq 5 \quad | \cdot (-1)
$$
\n
$$
x \geq -5
$$
\n
$$
L_1 = \{x | -4 \leq x \leq -3\} \qquad L_2 = \{x | -5 \leq x < -4\}
$$

Der zweite Fall der ersten Fallunterscheidung muss nicht neu gerechnet werden. Bis auf die Richtung des Ungleichungszeichens ist die Rechnung identisch mit dem ersten Fall. Daher übernehme ich das Ergebnis direkt aus der ersten Rechnung.

$$
\frac{\text{für } x > 3 :}{|x+4|} \ge 1
$$
\n
$$
x + \frac{\text{für } x \ge -4 :}{4 \ge 1 \quad |-4} \qquad \frac{\text{für } x < -4 :}{(\text{entfallt})}
$$

Der rechte Fall entfällt, da er komplett außerhalb des Bereiches der vorgeschalteten Bedingung  $(x > 3)$  liegt. Es folgt die grafische Veranschaulichung der dritten Teillösungsmenge.

$$
L_3 = \{x|x>3\}
$$

Schauen wir uns nun die drei Teillösungsmengen in einem gemeinsamen Diagramm an.

Die Teillösungsmengen  ${\mathcal L}_2$  und  ${\mathcal L}_1$ stoßen direkt aneinander. Sie können also zusammengefasst werden. Zur Teillösungsmenge  $L_3$  klafft dann allerdings eine Lücke, so dass diese separat angegeben werden muss.

$$
L = \{x | -5 \le x \le -3 \lor x > 3\}
$$

### <span id="page-29-0"></span>7.13 Aufgabe 13

$$
\frac{x-6}{2x-6} \ge \frac{x+4}{x+1}
$$

Zwei Brüche stehen in der Ungleichung. Für  $x = 3$  und  $x = -1$  sind die Nenner Null, die Brüche also nicht definiert. Die 3 und die −1 sind daher aus dem Definitionsbereich auszuschließen.

$$
D = \mathbb{R} \setminus \{-1; 3\}
$$

$$
\frac{x - 6}{2x - 6} \ge \frac{x + 4}{x + 1} \mid (2x - 6) \cdot (x + 1)
$$

An dieser Stelle ist bereits eine Fallunterscheidung notwendig wie bei allen Ungleichungen mit Brüchen, denn der Term, mit dem multipliziert werden soll, kann positiv oder negativ sein. Aus Platzgründen behandele ich die Fälle nacheinander. Ich beginne mit dem positiven Fall.

$$
\frac{\text{für } x < -1 \lor x > 3 :}{x^2 + x - 6x - 6} \geq (x + 4) \cdot (2x - 6)
$$
\n
$$
x^2 + x - 6x - 6 \geq 2x^2 - 6x + 8x - 24 \mid -2x^2 - 2x + 24
$$
\n
$$
-x^2 - 7x + 18 \geq 0 \mid \cdot (-1)
$$
\n
$$
x^2 + 7x - 18 \leq 0
$$
\n
$$
|x + \frac{7}{2}| \leq \sqrt{\frac{49}{4} + \frac{72}{4}}
$$
\n
$$
|x + \frac{7}{2}| \leq \sqrt{\frac{121}{4}}
$$
\n
$$
|x + \frac{7}{2}| \leq \frac{11}{2}
$$
\n
$$
\frac{\text{für } x \geq -3,5 :}{|x + 3,5| \leq 5,5| -3,5} \qquad -(x + 3,5) \leq 5,5
$$
\n
$$
x \leq 2 \qquad -x - 3,5 \leq 5,5 | + 3,5 - x - 3,5 | \geq 5,5 | + 3,5 - x - 3,5 | \geq 5,5 | + 3,5 - x - 3,5 | \geq 5,5 | + 3,5 - x - 3,5 | \geq 5,5 | + 3,5 - x - 3,5 | \geq 5,5 | + 3,5 - x - 3,5 | \geq 5,5 | + 3,5 - x - 3,5 | \geq 5,5 | + 3,5 - x - 3,5 | \geq 5,5 | + 3,5 - x - 3,5 | \geq 5,5 | + 3,5 - x - 3,5 | \geq 5,5 | + 3,5 - x - 3,5 | \geq 5,5 | + 3,5 - x - 3,5 | \geq 5,5 | + 3,5 - x - 3,5 | \geq 5,5 | + 3,5 - x - 3,5 | \geq 5,5 | + 3,5 - x - 3,5 | \geq 5,5 | + 3,5 - x - 3,5 | \geq 5,5 | + 3,5 - x - 3,5 | \geq 5,5 | + 3,5 - x - 3,5 | \geq 5,5 | + 3,5 - x - 3
$$

$$
L_1 = \{x | -3, 5 \le x < -1\}
$$
  

$$
L_2 = \{x | -9 \le x < -3\}
$$

Der zweite Fall der ersten Fallunterscheidung muss nicht neu gerechnet werden. Bis auf die Richtung des Ungleichungszeichens ist die Rechnung identisch mit dem ersten Fall. Daher übernehme ich das Ergebnis direkt aus der ersten Rechnung.

$$
\frac{\text{für } -1 < x < 3 :}{|x+3,5| \geq 5,5}
$$
\n
$$
\frac{\text{für } x \geq -3,5 :}{x+3,5 \geq 5,5 \mid -3,5} \qquad \frac{\text{für } x < -3,5 :}{(\text{entfallt})}
$$

Der rechte Fall entfällt, da er komplett außerhalb des Bereiches der vorgeschalteten Bedingung (−1 < x < 3) liegt. Es folgt die grafische Veranschaulichung der dritten Teillösungsmenge.

$$
L_3 = \{x | 2 \le x < 3\}
$$

Schauen wir uns nun die drei Teillösungsmengen in einem gemeinsamen Diagramm an.

Die Teillösungsmengen  $L_2$  und  $L_1$  stoßen direkt aneinander. Sie können also zusammengefasst werden. Zur Teillösungsmenge  $L_3$  klafft dann allerdings eine Lücke, so dass diese separat angegeben werden muss.

$$
L = \{x | -9 \le x < -1 \lor 2 \le x < 3\}
$$

#### <span id="page-31-0"></span>7.14 Aufgabe 14

$$
\frac{2x-5}{x-2} \ge \frac{x-5}{x-4}
$$

Zwei Brüche stehen in der Ungleichung. Für  $x = 2$  und  $x = 4$  sind die Nenner Null, die Brüche also nicht definiert. Die 2 und die 4 sind daher aus dem Definitionsbereich auszuschließen.

$$
\frac{D = \mathbb{R} \setminus \{2; 4\}}{x - 5} \ge \frac{x - 5}{x - 4} \mid (x - 2) \cdot (x - 4)
$$

An dieser Stelle ist bereits eine Fallunterscheidung notwendig wie bei allen Ungleichungen mit Brüchen, denn der Term, mit dem multipliziert werden soll, kann positiv oder negativ sein. Aus Platzgründen behandele ich die Fälle nacheinander. Ich beginne mit dem positiven Fall.

$$
\frac{\text{für } x < 2 \lor x > 4:}{(2x - 5) \cdot (x - 4)} \ge (x - 5) \cdot (x - 2)
$$
\n
$$
2x^2 - 8x - 5x + 20 \ge x^2 - 2x - 5x + 10 \mid -x^2 + 7x - 10
$$
\n
$$
x^2 - 6x + 10 \ge 0
$$
\n
$$
|x - 3| \ge \sqrt{9 - 10}
$$
\n
$$
|x - 3| \ge \sqrt{-1}
$$

Der Radikand ist negativ. Das bedeutet, die linke Seite der Ungleichung ist stets  $gr\ddot{\theta}$ größer, als die rechte. Da genau das durch das Zeichen  $\geq$  gefordert wird, ist die Ungleichung immer erfüllt. Alle  $x$  aus dem untersuchten Bereich gehören zur Lösungsmenge.

$$
L_1 = \{x | x < 2 \lor x > 4\}
$$

Der zweite Fall der ersten Fallunterscheidung muss nicht neu gerechnet werden. Bis auf die Richtung des Ungleichungszeichens ist die Rechnung identisch mit dem ersten Fall. Daher übernehme ich das Ergebnis direkt aus der ersten Rechnung.

$$
\frac{\text{für } 2 < x < 4:}{|x - 3|} \leq \sqrt{-1}
$$

Wie oben beschrieben ist die linke Seite der Ungleichung stets größer, als die rechte Seite. Das geforderte Zeichen  $\leq$ steht dazu im Widerspruch. Die zweite Teillösungsmenge ist daher leer.

$$
L_2 = \{\ \}
$$

Die Teillösungsmenge  $L_1$  ist deshalb gleichzeitig die Gesamtlösungsmenge.

$$
L = \{x | x < 2 \lor x > 4\}
$$

#### <span id="page-32-0"></span>7.15 Aufgabe 15

$$
\frac{2x+3}{x+1} < \frac{-2x-1}{x+5}
$$

Zwei Brüche stehen in der Ungleichung. Für  $x = -1$  und  $x = -5$  sind die Nenner Null, die Brüche also nicht definiert. Die −1 und die −5 sind daher aus dem Definitionsbereich auszuschließen.

$$
\frac{D = \mathbb{R} \setminus \{-5, -1\}}{x+3} < \frac{-2x-1}{x+5} \mid (x+1) \cdot (x+5)
$$

An dieser Stelle ist die erste Fallunterscheidung notwendig wie bei allen Ungleichungen mit Brüchen, denn der Term, mit dem multipliziert werden soll, kann positiv oder negativ sein. Aus Platzgründen behandele ich die Fälle nacheinander. Ich beginne mit dem positiven Fall.

$$
\frac{\text{für } x < -5 \lor x > -1 :}{(2x+3) \cdot (x+5)} < (-2x-1) \cdot (x+1)
$$
\n
$$
2x^2 + 10x + 3x + 15 < -2x^2 - 2x - x - 1 \mid + 2x^2 + 3x + 1
$$
\n
$$
4x^2 + 16x + 16 < 0 \mid : 4
$$
\n
$$
x^2 + 4x + 4 < 0 \mid x+2 \mid < \sqrt{4-4}
$$
\n
$$
|x+2| < 0
$$

Da ein Betrag auf keinen Fall negativ sein kann, kann diese Ungleichung niemals erfüllt sein. Die erste Teillösungsmenge ist leer.

$$
L_1 = \{ \ \}
$$

Der zweite Fall der ersten Fallunterscheidung muss nicht neu gerechnet werden. Bis auf die Richtung des Ungleichungszeichens ist die Rechnung identisch mit dem ersten Fall. Daher übernehme ich das Ergebnis direkt aus der ersten Rechnung.

$$
\frac{\text{für } -5 < x < -1 :}{|x + 2|} > 0
$$

Da ein Betrag stets größer oder gleich Null ist, ist diese Ungleichung fast immer erfüllt. Lediglich der x-Wert, für den der Betrag Null wird (also  $x = -2$ ) muss aus der zweiten Teillösungsmenge ausgeschlossen werden. Ansonsten ist diese Lösungsmenge identisch mit der Bedingung für den untersuchten Bereich. Da  $L_1$  leer ist, ist dies auch die Gesamtlösungsmenge.

$$
L = \{x | -5 < x < -2 \lor -2 < x < -1\}
$$
oder 
$$
L = \{x | -5 < x < -1\} \setminus \{-2\}
$$

#### <span id="page-33-0"></span>7.16 Aufgabe 16

$$
(x-3) \cdot (x+1)^2 \cdot (x-1) < 0
$$

Hier haben wir bereits eine Polynomform vorliegen, wobei das Polynom sogar schon faktorisiert ist. Das erspart

viel Arbeit. Ohne weitere Rechnung kann man sofort die

Nullstellen ablesen. Die Nullstelle des ersten Faktors liegt bei  $x_{01} = 3$ , des zweiten bei  $x_{02} = -1$  und des dritten bei  $x_{03} = 1$ . Die Werte werden in eine aufsteigende Reihenfolge gebracht und die Vorzeichentabelle kann erstellt werden.

Unterhalb von 3 ist der erste Term  $(x - 3)$  stets negativ. Für den dritten Term  $(x - 1)$ gilt das überall unterhalb von 1. Der zweite Term  $(x+1)^2$  ist niemals negativ, weil es ein Quadratischer Term ist, er nimmt jedoch bei  $x = -1$  den Wert 0 an.

Wir können ablesen, dass unser Gesamt-Polynom nur im Bereich zwischen 1 und 3 negativ ist. Das ergibt diese Lösungsmenge:

$$
L = \{x \mid 1 < x < 3\}
$$

### <span id="page-33-1"></span>7.17 Aufgabe 17

$$
(x-3)\cdot (x+1)^2\cdot (x-1) > 0
$$

Diese Aufgabe ist fast identisch mit der vorstehenden Aufgabe, nur das Ungleichheitszeichen steht in der anderen Richtung. Die Untersuchungen auf Nullstellen und die Vorzeichentabelle sind aber identisch. Trotzdem muss man bei der Erstellung der Lösungsmenge aufpassen.

Betrachten wir die Vorzeichentabelle. Auf den ersten Blick ist das Gesamt-Polynom unterhalb von 1 und oberhalb von 3 positiv. Aber bei  $x = -1$  ist er Null. Daher muss die −1 aus der Lösungsmenge entfernt werden. Die Lösungsmenge sieht damit so aus:

$$
L = \{x | x < -1 \lor -1 < x < 1 \lor x > 3\} | \text{oder } L = \{x | x < 1 \lor x > 3\} \setminus \{-1\} |
$$

### <span id="page-34-0"></span>7.18 Aufgabe 18

$$
3x^3 - 3x^2 \le 6x
$$

Zunächst wird die Ungleichung in die Polynomform gebracht.

$$
3x3 - 3x2 \le 6x \n3x3 - 3x2 - 6x \le 0 \nx3 - x2 - 2x \le 0
$$

Im Folgenden muss also dieser Term faktorisiert werden:

$$
x^3 - x^2 - 2x
$$

Zur Faktorisierung kann x ausgeklammert werden, weil das absolute Glied fehlt.

$$
x^3 - x^2 - 2x = x \cdot (x^2 - x - 2)
$$

Der erste Faktor ist x. Damit ist sofort die erste Nullstelle bei  $x_{01} = 0$  bekannt.

Der Klammerterm ist ein Quadratischer Term. Dessen Nullstellen können wir mit der p-q-Formel bestimmen.

$$
x^{2} - x - 2 = 0
$$
  
\n
$$
x_{1/2} = \frac{1}{2} \pm \sqrt{\frac{1}{2} + 2}
$$
  
\n
$$
= \frac{1}{2} \pm \sqrt{\frac{1}{4} + \frac{8}{4}}
$$
  
\n
$$
= \frac{1}{2} \pm \sqrt{\frac{9}{4}}
$$
  
\n
$$
x_{02/3} = \frac{1}{2} \pm \frac{3}{2}
$$
  
\n
$$
x_{02} = \frac{1}{2} + \frac{3}{2} = 2
$$
  
\n
$$
x_{03} = \frac{1}{2} - \frac{3}{2} = -1
$$

Mit Hilfe des Satzes von Vieta kann damit die vollständige Faktorisierung des Polynomes vorgenommen werden.

$$
x3 - x2 - 2x = x \cdot (x2 - x - 2)
$$
  

$$
x3 - x2 - 2x = x \cdot (x - 2) \cdot (x + 1)
$$

Damit ist die Lösungsmenge von dieser Ungleichung zu bestimmen:

$$
x \cdot (x - 2) \cdot (x + 1) \le 0
$$

Jetzt kann die zugehörige Vorzeichentabelle erstellt wer-

den. Die einzutragenden Grenzen sind die drei Nullstel-

len bei 0, 2 und −1. Sie müssen in aufsteigender Rei-

henfolge an die Bereichsgrenzen geschrieben werden. Die drei Faktoren auf der linken Seite können in beliebiger Reihenfolge eingetragen werden. Negativ ist das Vorzeichen des Polynoms untergalb von −1 sowie zwischen 0 und 2. Diese Bereiche mussen in die ¨ Lösungsmenge übernommen werden. Weil das Zeichen  $\leq$  auch das Gleichheitszeichen beinhaltet, zählen die Bereichsgrenzen mit zur Lösungsmenge. Die sieht somit so aus:

 $L = \{x | x \le -1 \vee 0 \le x \le 2\}$ 

#### <span id="page-36-0"></span>7.19 Aufgabe 19

$$
5x^3 + 5x^2 + 5x \ge 15
$$

Auch diese Ungleichung bringen wir zuerst in die Polynomform.

$$
5x3 + 5x2 + 5x \ge 15 \mid -15
$$
  
\n
$$
5x3 + 5x2 + 5x - 15 \ge 0 \mid : 5
$$
  
\n
$$
x3 + x2 + x - 3 \ge 0
$$

Wir suchen die Nullstellen dieses Terms:

$$
x^3 + x^2 + x - 3
$$

Da keine Besonderheiten vorliegen, muss eine Nullstelle durch planvolles Raten ermittelt werden. Teiler des absoluten Gliedes sind ±1 und ±3. Recht schnell findet man die erste Nullstelle bei  $x_{01} = 1$  heraus, wie die Probe zeigt:

$$
1^3 + 1^2 + 1 - 3 = 0
$$

Also kann man den Term  $(x - 1)$  ausklammern. Den Restterm erhalten wir durch eine Polynomdivision.

$$
\begin{array}{rcl}\n(x^3 & +x^2 & +x & -3 \\
-(x^3 & -x^2) & & (x-1) & = & x^2 + 2x + 3 \\
\hline\n& -2x^2 & +x & -3 \\
& & -2x^2 & -2x \\
\hline\n& 3x & -3 & \\
& & -2x^2 & -3 \\
\hline\n& 3x & -3 & \\
\hline\n& 0 & & \\
\end{array}
$$

Mit diesem Ergebnis lässt sich unser Polynom wie folgt faktorisieren:

$$
x^{3} + x^{2} + x - 3 = (x - 1) \cdot (x^{2} + 2x + 3)
$$

Der zweite Faktor ist ein Quadratischer Term. Dessen Nullstellen können wir mit der p-q-Formel ermitteln.

$$
x^{2} + 2x + 3 = 0
$$
  

$$
x_{1/2} = 1 \pm \sqrt{1^{2} - 3}
$$
  

$$
= 1 \pm \sqrt{-2}
$$

Offensichtlich existieren keine (reellen) Nullstellen, weil die Wurzel aus einer negativen Zahl keine (reellen) Lösungen hat. Das bedeutet einerseits, dass wir den Term nicht weiter faktorisieren können. Andererseits bedeutet das aber auch, dass der Term sein Vorzeichen nicht wechseln kann. Da eine Polynomfunktion stetig ist, musste beim Vorzei- ¨ chenwechsel die Null auftreten. Es genügt daher, wenn man für einen beliebigen  $x$ -Wert das Vorzeichen bestimmt. Dieses Vorzeichen gilt dann im gesamten Bereich der Reellen Zahlen, egal, mit welchem x-Wert man gerechnet hat. Ich bestimme das Vorzeichen exemplarisch für  $x = 0$ :

$$
0^2 + 2 \cdot 0 + 3 = 3 > 0
$$

Der Klammerterm  $(x^2 + 2x + 3)$  ist demnach stets positiv. Daher bestimmt der andere Term (x − 1) ganz allein das Vorzeichen des gesamten Polynoms. Auch ohne Rechnung ist sofort klar, dass das Vorzeichen oberhalb von 1 positiv ist. Die Rechnung ist trivial:

$$
\begin{array}{rcl} x-1 & \geq & 0 & |+1 \\ x & \geq & 1 \end{array}
$$

Damit kann die Lösungsmenge angegeben werden:

 $L = \{x | x \geq 1\}$ 

### <span id="page-38-0"></span>7.20 Aufgabe 20

$$
x^4 + 4x^3 - 2x^2 + 9 \le 12x
$$

Zuerst wird die Ungleichung in die Polynomform gebracht.

$$
x^{4} + 4x^{3} - 2x^{2} + 9 \le 12x \mid -12x
$$
  

$$
x^{4} + 4x^{3} - 2x^{2} - 12x + 9 \le 0
$$

Wir suchen die Nullstellen dieses Terms:

$$
x^4 + 4x^3 - 2x^2 - 12x + 9
$$

Da keine Besonderheiten vorliegen, muss eine Nullstelle durch planvolles Raten ermittelt werden. Teiler des absoluten Gliedes sind  $\pm 1$ ,  $\pm 3$  und  $\pm 9$ . Recht schnell findet man die erste Nullstelle bei  $x_{01} = 1$  heraus, wie die Probe zeigt:

$$
1^4 + 4 \cdot 1^3 - 1^2 - 12 \cdot 1 + 9 = 0
$$

Also kann man den Term  $(x - 1)$  ausklammern. Den Restterm erhalten wir durch eine Polynomdivision.

$$
\begin{array}{rcl}\n(x^4 & +4x^3 & -2x^2 & -12x & +9 \\
-(x^4 & -x^3) & & (x-1) & = & x^3 + 5x^2 + 3x - 9 \\
\hline\n& & -5x^3 & -2x^2 & -12x & +9 \\
\hline\n& & -5x^3 & -2x^2 & -12x & +9 \\
\hline\n& & -5x^3 & -12x & +9 \\
\hline\n& & -5x & -9x & +9 \\
\hline\n& & -5x & -9x & +9 \\
\hline\n& & -5x & -9x & +9 \\
\hline\n& & -5x & -9x & +9 \\
\hline\n& & 0 & 0\n\end{array}
$$

Mit diesem Ergebnis lässt sich unser Polynom wie folgt faktorisieren:

$$
x^{4} + 4x^{3} - 2x^{2} - 12x + 9 = (x - 1) \cdot (x^{3} + 5x^{2} + 3x - 9)
$$

Es bleibt noch ein Polynom 3. Grades, das wir faktorisieren müssen. Wiederum müssen wir eine Nullstelle durch planvolles Raten ermitteln. Teiler des absoluten Gliedes sind  $\pm 1, \pm 3$  und  $\pm 9$ . Recht schnell findet man wiederum eine Nullstelle bei  $x_{01} = 1$  heraus, wie die Probe zeigt:

$$
1^3 + 5 \cdot 1^2 + 3 \cdot 1 - 9 = 0
$$

Also kann man den Term  $(x - 1)$  ausklammern. Den Restterm erhalten wir erneut durch eine Polynomdivision.

$$
\begin{array}{rcl}\n(x^3 & +5x^2 & +3x & -9 \\
-(x^3 & -x^2) & (x-1) & = & x^2 + 6x + 9 \\
\hline\n& 6x^2 & +3x & -9 \\
\hline\n& - & (6x^2 & -6x) \\
\hline\n& 9x & -9 \\
\hline\n& 0\n\end{array}
$$

Mit diesem Ergebnis können wir das Ursprungs-Polynom weiter faktorisieren:

$$
x^{4} + 4x^{3} - 2x^{2} - 12x + 9 = (x - 1)^{2} \cdot (x^{2} + 6x + 9)
$$

Den Quadratischen Restterm kann man nun mit der p-q-Formel und dem Satz von Vieta weiter zerlegen. Eventuell erkennt man in ihm aber auch ein Binom:

$$
x^2 + 6x + 9 = (x+3)^2
$$

Gleichgültig, mit welcher Methode die Faktorisierung erfolgte, können wir das Ursprungs-Polynom endgültig faktorisieren:

$$
x^{4} + 4x^{3} - 2x^{2} - 12x + 9 = (x - 1)^{2} \cdot (x + 3)^{2}
$$

Die beiden Nullstellen liegen bei 1 und −3. Damit kann die Vorzeichentabelle angelegt werden.

Nun sind aber beide Terme, deren Vorzeichen hier eingetragen werden, quadratische Terme, die deshalb niemals negativ werden können. Deswegen enthält die Vorzeichentabelle ausschließlich Pluszeichen. Lediglich an den Bereichsgrenzen ist mal der eine mal der andere Term Null und somit auch das gesamte Polynom.

Die (umgeformte) Ungleichung, deren Lösungsmenge wir suchen, lautet:

$$
x^4 + 4x^3 - 2x^2 - 12x + 9 \le 0
$$

Das Polynom wird zwar niemals negativ, erreicht aber die Null bei x = −3 und bei  $x = 1$ . Daher lautet die Lösungsmenge:

$$
L = \{-3;1\}
$$

### <span id="page-40-0"></span>7.21 Aufgabe 21

$$
\frac{7 - 3x^2}{x + 1} > x^2 + 1
$$

Lösung: Ein Bruch steht in der Ungleichung. Für  $x = -1$  ist der Nenner Null, der Bruch also nicht definiert. Die −1 ist aus dem Definitionsbereich auszuschließen.

$$
D = \mathbb{R} \setminus \{-1\}
$$

$$
\frac{7 - 3x^2}{x + 1} > x^2 + 1 \quad | \cdot (x + 1)
$$

An dieser Stelle ist bereits eine Fallunterscheidung notwendig wie bei allen Ungleichungen mit Brüchen, denn der Term, mit dem multipliziert werden soll, kann positiv oder negativ sein. Aus Platzgründen behandele ich die Fälle nacheinander.

$$
\frac{\text{für } x > -1 :}{7 - 3x^2} > \frac{(x^2 + 1) \cdot (x + 1)}{(x^2 + 1)(x + 1)}
$$
  

$$
7 - 3x^2 > x^3 + x^2 + x + 1 \quad |-7 + 3x^2
$$
  

$$
0 > x^3 + 4x^2 + x - 6
$$

Dieser Term muss jetzt faktorisiert werden:

$$
x^3 + 4x^2 + x - 6
$$

Durch **planvolles** Probieren kommt man schnell auf die erste Nullstelle  $x_{01} = 1$ :

$$
1^3 + 4 \cdot 1^2 + 1 - 6 = 0
$$

Demnach kann der Term  $(x - 1)$  aus unserem Gesamt-Polynom ausgeklammert werden. Durch eine Polynomdivision bestimme ich den Restterm.

$$
\begin{array}{rcl}\n(x^3 & +4x^2 & +x & -6 \\
-(x^3 & -x^2) & & (x-1) & = & x^2 + 5x + 6 \\
\hline\n& - & (5x^2 & +x & -6 \\
\hline\n& - & (5x^2 & -5x) \\
\hline\n& - & (6x & -6) \\
\hline\n& 0\n\end{array}
$$

Unser Polynom kann also wie folgt faktorisiert werden:

$$
x^{3} + 4x^{2} + x - 6 = (x - 1) \cdot (x^{2} + 5x + 6)
$$

Der zweite Klammerterm ist ein Quadratischer Term. Seine Nullstellen können wir mit der p-q-Formel bestimmen.

$$
x^{2} + 5x + 6 = 0
$$
  
\n
$$
x_{02/3} = -\frac{5}{2} \pm \sqrt{\frac{5}{2}} - 6
$$
  
\n
$$
= -\frac{5}{2} \pm \sqrt{\frac{25}{4} - \frac{24}{4}}
$$
  
\n
$$
x_{02/3} = -\frac{5}{2} \pm \frac{1}{2}
$$
  
\n
$$
x_{02} = \frac{6}{2} = 3 \qquad x_{03} = \frac{1}{2} = 2
$$

Mit diesen Ergebnissen und dem Satz von Vieta können wir unsere Faktorisierung komplettieren:

$$
x^{3} + 4x^{2} + x - 6 = (x - 1) \cdot (x^{2} + 5x + 6) = (x - 1) \cdot (x - 3) \cdot (x - 2)
$$

Unsere Aufgabe können wir jetzt auf die Lösung dieser Ungleichung beziehen:

$$
0 > (x - 1) \cdot (x - 3) \cdot (x - 2)
$$

Die Vorzeichentabelle kann erstellt werden. Bei der Bestimmung der ersten Teillösungsmenge müssen wir beachten, dass die Rechnung zunächst nur für den 1. Fall, also für x > −1 gilt. Wie man aber leicht sieht, liegen alle Grenzen in diesem Bereich. Es kommt somit nur eine zusätzliche untere Begrenzung bis  $x = -1$  dazu. Unser Polynom ist demnach negativ zwischen −1 und 1 sowie zwischen 2 und 3. Als Teillösungemenge geschrieben sieht das so aus:

 $L_1 = \{-1 < x < 1 \vee 2 < x < 3\}$ 

$$
\underline{\text{für } x < -1:
$$

Für diesem Bereich muss die Rechnung nicht erneut durchgeführt werden. Im Vergleich zu Fall 1 kehrt sich nur das Ungleichungszeichen um. Zu bestimmen ist die zweite Teillösungsmenge für:

$$
0 < (x - 1) \cdot (x - 3) \cdot (x - 2)
$$

Die Vorzeichentabelle, die wir ja natürlich vom Fall 1 weiterverwenden können, zeigt, dass das Polynom unterhalb von 1 stets negativ ist, erst recht also im Bereich unterhalb von −1. Daher ist die zweite Teilösungsmenge leer.

$$
L_2 = \{\ \}
$$

Damit ist die Gesamt-Lösungsmenge identisch mit L1.

$$
L = L_1 = \{-1 < x < 1 \lor 2 < x < 3\}
$$